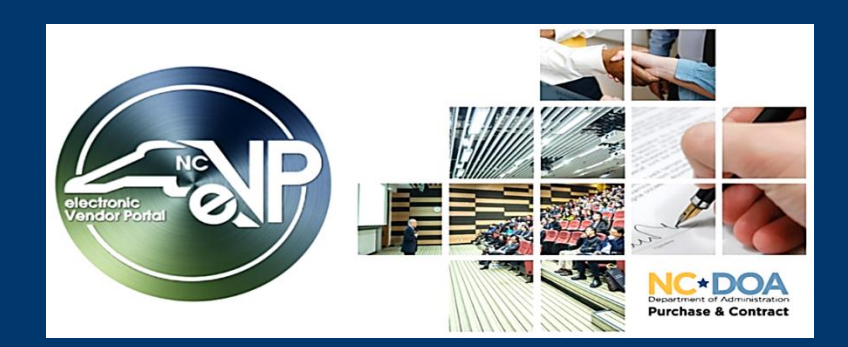

## **The New eVP Updates** *April 2023*

The new electronic Vendor Portal (eVP) will improve user experience for buyers by combining functionality in the current electronic Vendor Portal (eVP), the Interactive Purchasing System (IPS), and the NC Business Invitation Delivery System (NC BIDS).

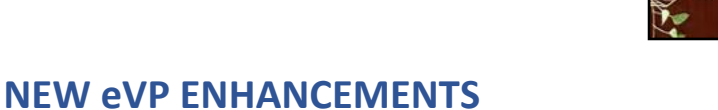

The new eVP will introduce the use of 6-digit United Nations Standard Products and Services Code (UNSPSC) commodity codes for bid posting, identification of the goods and services provided by vendors, and vendor bid notification selections.

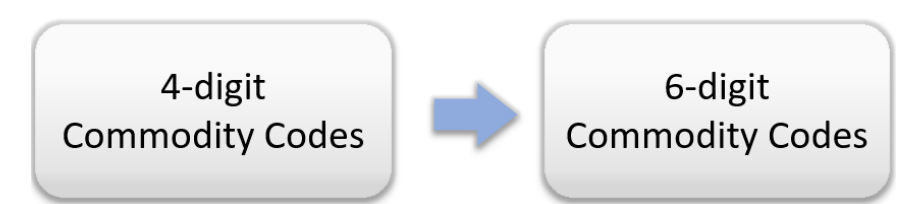

For more information on UNSPSC commodity codes, see the **Selecting Commodity Codes** page.

Also, vendors will begin to self-report new fields such as eVerify status and NC Secretary of State ID, and will move from reportin[g Dun & Bradstreet DUNS number to the SAM.gov Unique Entity ID \(UEI\)](https://urldefense.proofpoint.com/v2/url?u=https-3A__sam.gov_content_duns-2Duei&d=DwMFAg&c=eIGjsITfXP_y-DLLX0uEHXJvU8nOHrUK8IrwNKOtkVU&r=rYgXgiIISOCTf1yDUR8SsP5cIis5HT-Hbricsm_d2Uc&m=06oUPC4CPbbAg75c2MjbmNMoIyZsnE_E0SzSdjx_RHqxgPfK0oFF53eo0607cE4s&s=uwZ4xkgccNp_sUI2JP5v7e1JvzHOcFpLXiABXg_RDBw&e=)  [identifier](https://urldefense.proofpoint.com/v2/url?u=https-3A__sam.gov_content_duns-2Duei&d=DwMFAg&c=eIGjsITfXP_y-DLLX0uEHXJvU8nOHrUK8IrwNKOtkVU&r=rYgXgiIISOCTf1yDUR8SsP5cIis5HT-Hbricsm_d2Uc&m=06oUPC4CPbbAg75c2MjbmNMoIyZsnE_E0SzSdjx_RHqxgPfK0oFF53eo0607cE4s&s=uwZ4xkgccNp_sUI2JP5v7e1JvzHOcFpLXiABXg_RDBw&e=) in alignment with a recent shift by the U.S. federal government. Construction services vendors will be able to provide a licensed contact.

Stay tuned for more emails highlighting new features. More information can be found on the NCEP [News & Events page.](https://urldefense.proofpoint.com/v2/url?u=https-3A__eprocurement.nc.gov_news-2Devents&d=DwMFAg&c=eIGjsITfXP_y-DLLX0uEHXJvU8nOHrUK8IrwNKOtkVU&r=rYgXgiIISOCTf1yDUR8SsP5cIis5HT-Hbricsm_d2Uc&m=6-fxMcZ8uGMFOcF3Xy0v4tPzn-mk8OAoMpkersKC_giGLM9zJ4O8mR0Uqcf2IBR2&s=n31WKMTsmnEOe0pvvuvDkE7FiTwD1Y5aas0x6uYXETk&e=)

## **USER IMPACT**

Buyers can take advantage of the newly added 6-digit level commodity codes and its benefits:

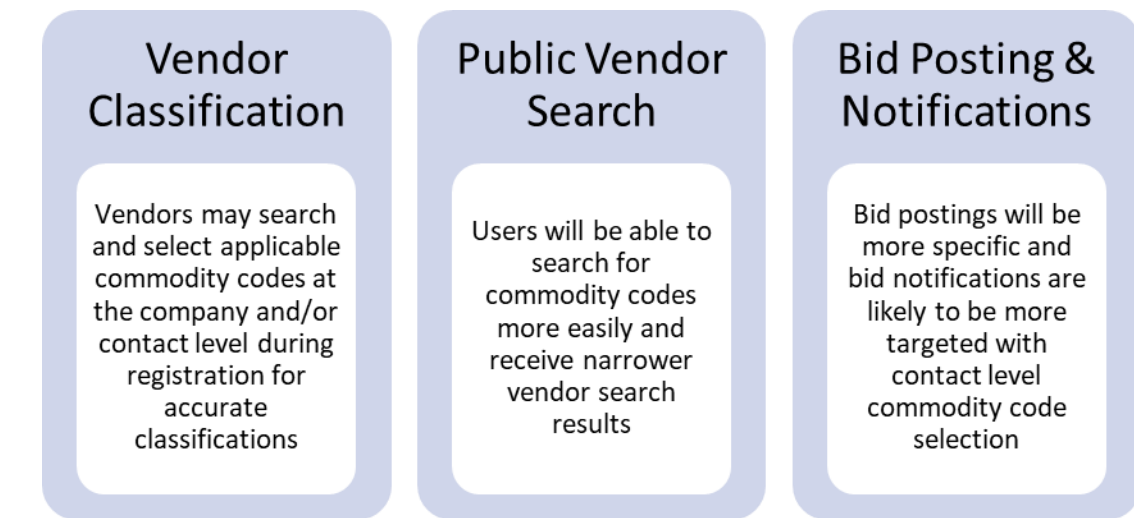

Enhanced commodity codes, along with the addition of new fields for vendors, will allow buyers to better identify vendors to meet their needs. Commodity code selection on solicitation postings will be

highlighted in a future update.

## **NEXT STEPS**

Training materials and webinars on topics such as selecting commodity codes and searching for vendors will be available in the coming weeks before the new system goes live this summer.

*This message was sent to all procurement users registered in the current Interactive Purchasing System (IPS). For any questions regarding this communication, contact the Help Desk at [ephelpdesk@its.nc.gov](mailto:ephelpdesk@its.nc.gov) or 888-211-7440, option 1*, *M-F 7:30 a.m. to 5:00 p.m. EST.*